### **Tehnici de programare cu baze de date**

#### *#5* **PL/SQL Cursori în PL/SQL (partea I-a)**

**Adrian Runceanu www.runceanu.ro/adrian**

copyright@www.adrian.runceanu.ro

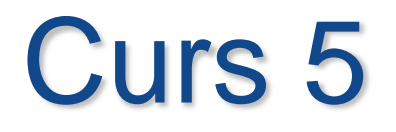

 $\circ$ 

# **Cursori în PL/SQL (partea I)**

### **Cursori în PL/SQL**

- **1. Structura repetitivă – instrucţiuni imbricate**
- **2. Cursori expliciţi – introducere**

 $\Omega$ 

**3. Folosirea atributelor cursorilor expliciţi**

#### **1. Structura repetitivă – instrucţiuni imbricate**

Instructiunile repetitive se pot imbrica pe mai multe nivele. *Exemple:* **1) BEGIN FOR v\_outerloop IN 1..3 LOOP FOR v\_innerloop IN REVERSE 1..5 LOOP DBMS\_OUTPUT.PUT\_LINE('Outer loop is:'||v\_outerloop||' and inner loop is: '||v\_innerloop); END LOOP; END LOOP; END;**

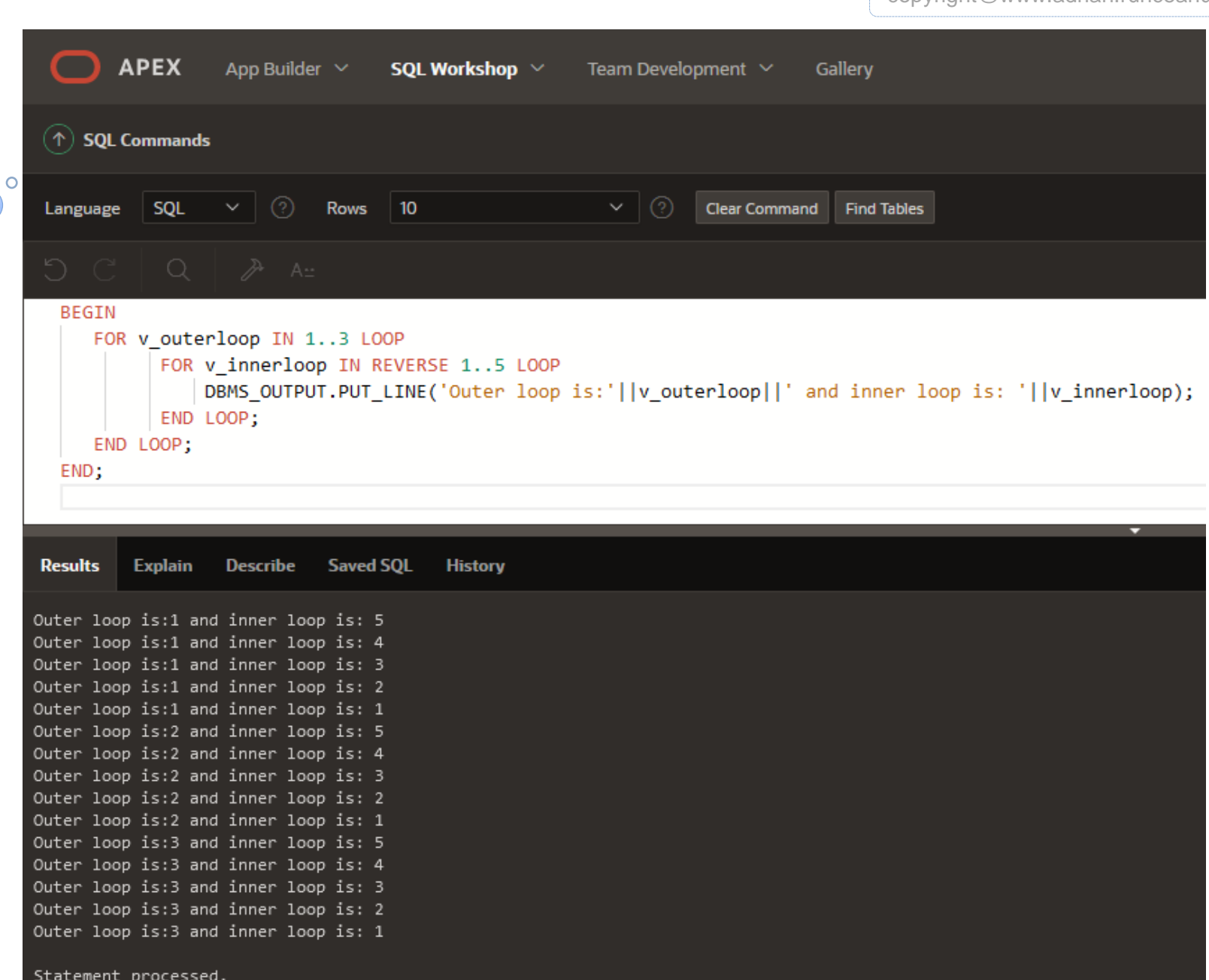

```
2) Urmatoarea instructiune contine o conditie EXIT in 
  structurile repetitive imbricate
DECLARE
      v_outer_done CHAR(3) := 'NO';
      v_inner_done CHAR(3) := 'NO';
BEGIN
      LOOP -- outer loop
      …
              LOOP -- inner loop
              …
                     … -- pas A
              EXIT WHEN v_inner_done = 'YES';
              ………………
              END LOOP;
      …
      EXIT WHEN v_outer_done = 'YES';
      …
      END LOOP;
END;
Ce se intampla daca vrem sa iesim dintr-un loop la pasul A?
```
#### *ETICHETE*

#### **DECLARE**

…

**BEGIN <<outer\_loop>> LOOP -- outer loop**

```
…
      <<inner_loop>>
      LOOP -- inner loop
      EXIT outer_loop WHEN ... -- iesire din ambele loop-uri
      EXIT WHEN v_inner_done = 'YES';
      …
      END LOOP;
  …
  EXIT WHEN v_outer_done = 'YES';
  …
   END LOOP;
END;
```
#### **1. Structura repetitivă – instrucţiuni imbricate**

- Denumirile etichetelor dintr-un **loop** respecta aceleasi reguli ca orice identificator.
- O eticheta este plasata inaintea unei instructiuni fie pe aceeasi linie, fie pe linie separata.
- In instructiunile **FOR** si **WHILE** eticheta se plaseaza inainte de FOR sau WHILE cu delimitatorii de eticheta ( << label>> ).
- Daca instructiunea **loop** este etichetata, denumirea etichetei poate fi inclusa optional dupa **END LOOP** pentru claritate.

*Exemplu* – La instructiunea basic loop se pune eticheta inainte de cuvantul LOOP intre delimitatorii de eticheta.

```
DECLARE
       v_outerloop PLS_INTEGER :=0;
       v_innerloop PLS_INTEGER :=5;
BEGIN
   <<Outer_loop>>
   LOOP
       v_outerloop := v_outerloop + 1;
       v_innerloop := 5;
       EXIT WHEN v_outerloop > 3;
       <<Inner_loop>>
               LOOP
                       DBMS_OUTPUT.PUT_LINE('Outer loop 
  is:'||v_outerloop||' and inner loop is: '||v_innerloop);
                       v_innerloop := v_innerloop - 1;
                       EXIT WHEN v_innerloop =0;
               END LOOP Inner_loop;
  END LOOP Outer_loop;
END;
```
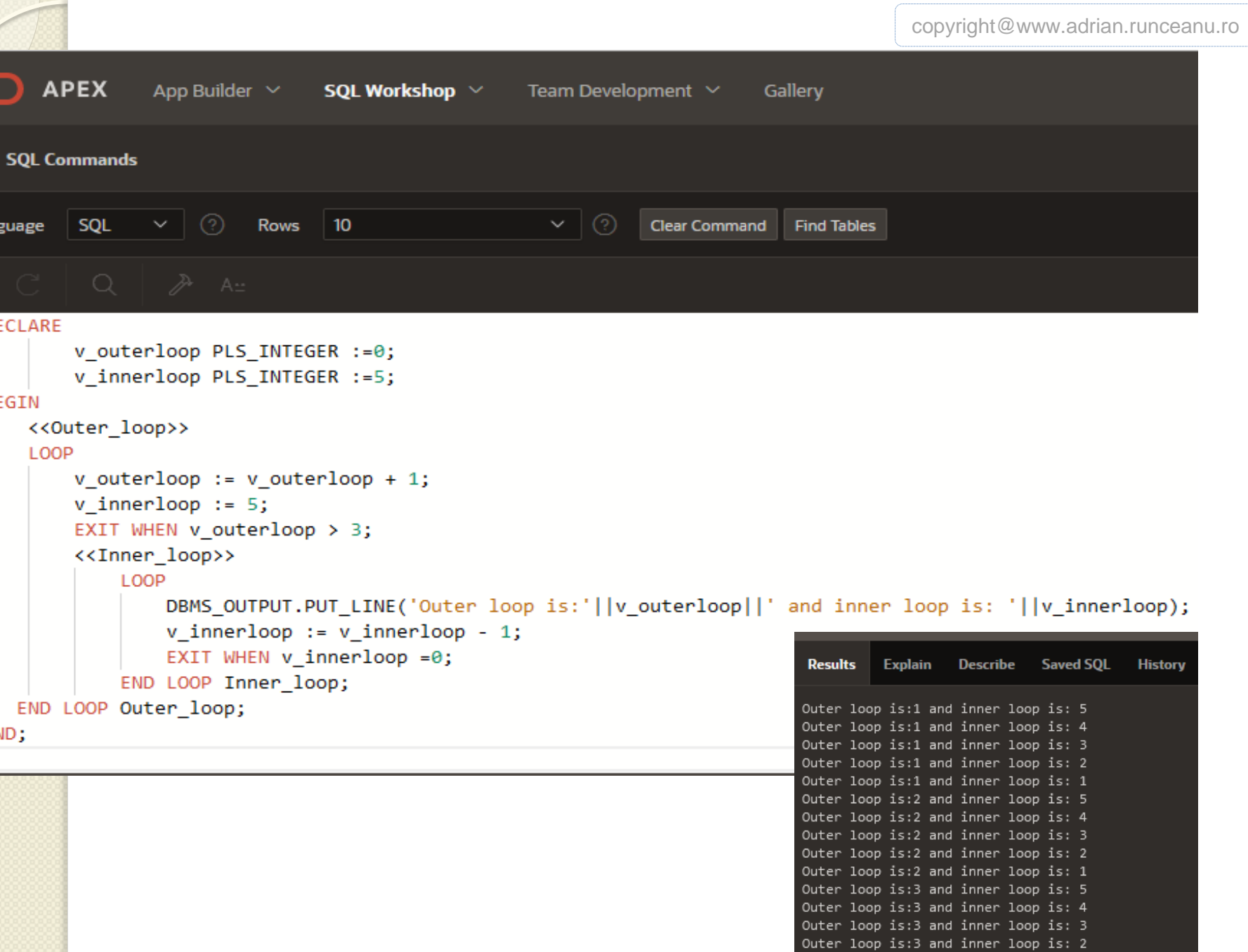

Statement processed.

10

#### *Exemplu – loop-uri imbricate si etichete*

```
…BEGIN
   <<Outer_loop>>
   LOOP
      v_counter := v_counter+1;
       EXIT WHEN v_counter>10;
      <<Inner_loop>>
             LOOP
                     …
                    EXIT Outer_loop WHEN v_total_done = 'YES';
                    -- iese din ambele loop-uri
                     EXIT WHEN v_inner_done = 'YES';
                    -- iese numai din inner loop
                     …
             END LOOP Inner_loop;
      …
```
**END LOOP Outer\_loop; END;**

### **Cursori în PL/SQL**

- **1. Structura repetitivă – instrucţiuni imbricate**
- **2. Cursori expliciţi – introducere**

 $\overline{O}$ 

**3. Folosirea atributelor cursorilor expliciţi**

- Se stie ca o instrucțiune SQL într-un bloc PL/SQL rulează cu succes dacă dă un singur rezultat.
- Dar dacă avem nevoie să scriem o instrucţiune SELECT care să dea mai multe rezultate?
- Dacă de exemplu avem de facut un raport cu toţi angajaţii?
- Pentru a obține mai multe rezultate trebuie să declarăm şi să folosim un **cursor explicit**.

#### *Cursorii şi domeniile lor de context*

- Serverul Oracle aloca zone private de memorie numite **zone (domenii) de context** pentru a stoca datele prelucrate de o instructiune SQL.
- Fiecare zona de context (si prin urmare fiecare instructiune SQL) are un cursor asociat.
- Ne putem gandi la un cursor ca la o eticheta a zonei de context sau un pointer al zonei de context.
- *De fapt un cursor este si o eticheta si un pointer.*

#### *Cursori impliciţi şi cursori expliciţi*

- **Cursorii impliciţi** sunt definiti automat de Oracle pentru toate instructiunile DML ale SQL (INSERT, UPDATE, DELETE si MERGE) si pentru *toate instructiunile SQL care returneaza un singur rand*
- **Cursorii expliciţi** declaraţi de programator *pentru interogările care returnează mai mult de un rand.* Cursorii expliciţi se pot folosi pentru a denumi o zonă de context şi pentru a accesa datele stocate în ea.

*Limitele cursorilor impliciţi* Fie urmatorul exemplu: **DECLARE v\_sal emp.sal%TYPE;** ORA-01422: exact fetch returns more than requested number of rows ORA-06512: at line 4 **BEGIN** ORA-06512: at "SYS.DBMS SOL", line 1721 **SELECT sal**  $2.$ v\_sal emp.sal%TYPE; 3. BEGIN SELECT sal 4. **INTO v\_sal** 5. INTO v\_sal FROM emp: **FROM emp; DBMS\_OUTPUT.PUT\_LINE(' Salary is : '||v\_sal); END;** Se va afisa un mesaj de eroare, deoarece tabela employees are mai multe linii

ORA-01422: exact fetch returns more than requested number of rows

- Cu un **cursor explicit** putem *extrage randuri multiple din tabela*, avand un pointer catre fiecare rand extras si putem lucra cu un rand la un moment dat.
- Motivele pentru care folosim cursorii expliciti sunt:
	- 1. Este singura modalitate în PL/SQL de a folosi mai mult de un rând dintr-o tabelă
	- 2. Fiecare rând este preluat de către o instrucţiune de program separata, dând programatorului mai mult control în prelucrarea rândurilor

#### *Exemplu de cursor explicit:*

Cursorul se foloseste pentru **numele tarilor** si **populatiile** pentru **continentul Africa**

**DECLARE**

**CURSOR eba\_population\_cursor IS**

**SELECT name, population**

**FROM eba\_countries where region\_id = 40;**

**v\_country\_name eba\_countries.name%TYPE;**

**v\_population eba\_countries.population%TYPE;**

**BEGIN**

**OPEN eba\_population\_cursor;**

**LOOP**

 **FETCH eba\_population\_cursor INTO v\_country\_name, v\_population;**

 **EXIT WHEN eba\_population\_cursor%NOTFOUND; DBMS\_OUTPUT.PUT\_LINE(v\_country\_name||' '||v\_population);**

**END LOOP;**

**CLOSE eba\_population\_cursor;**

**END;**

#### *Exemplu de cursor explicit:*

#### Cursorul se foloseste pentru numele tarilor si populatiile pentru continentul Africa

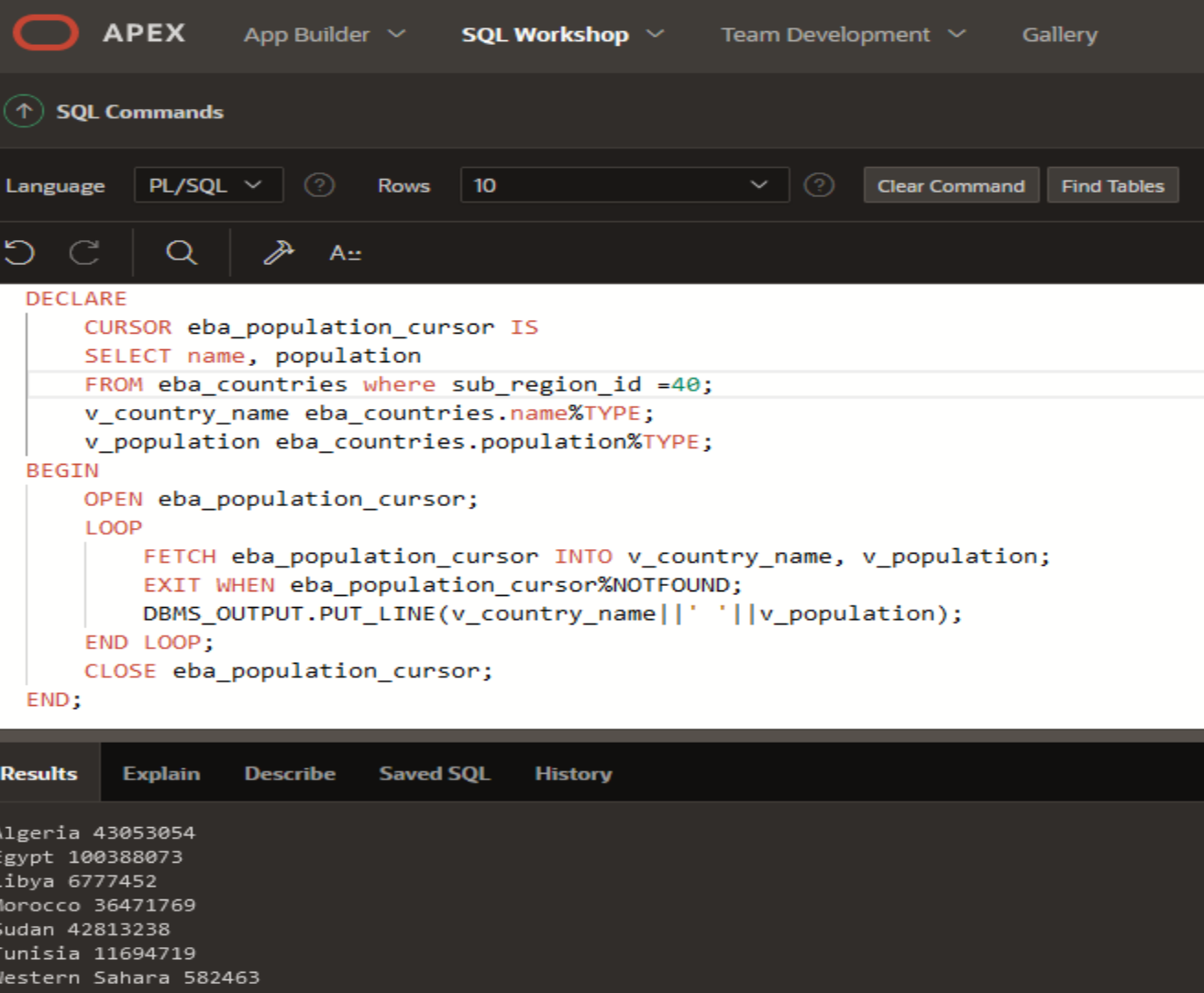

Statement processed.

 $\overline{O}$ 

#### *Operaţii – cursori expliciţi*

- O mulţime de rânduri furnizate de o *interogare multiple-row* este denumită **mulţime activă** (**active set**) şi este stocată în zona de context.
- Dimensiunea sa este numărul de rânduri care îndeplinesc criteriul de căutare.
- Ne putem imagina zona de context ca fiind o cutie, conţinutul cutiei fiind mulţimea activă.
- Pentru a prelua date trebuie deschisă (OPEN) cutia şi sunt preluate (FETCH) rândurile din cutie, pe rând, câte unul.
- Când am terminat trebuie să închidem (CLOSE) cutia.

 $21$ 

#### copyright@www.adrian.runceanu.ro

#### *1. Deschiderea cursorului*

**Cursor explicit:**

### *2. Preluarea a câte unui rând*

### *3. Închiderea cursorului*

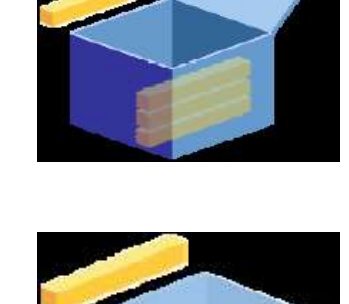

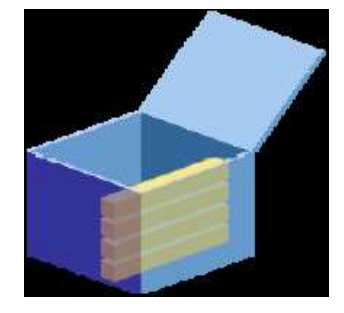

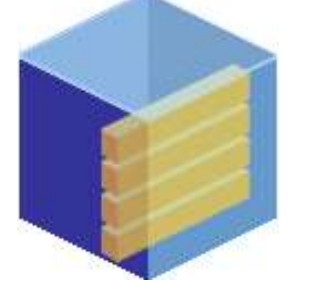

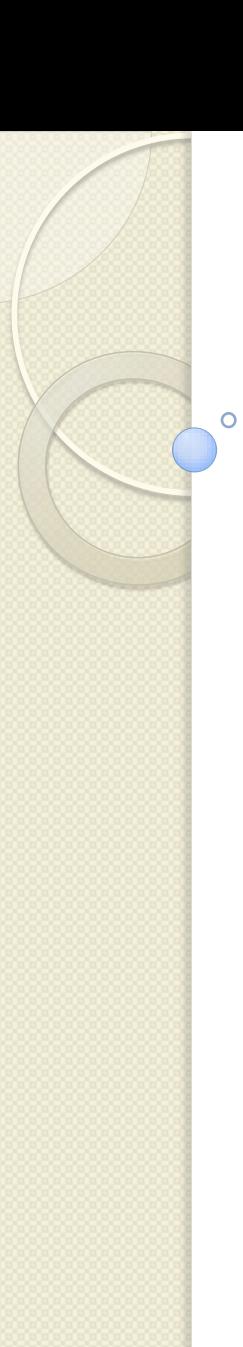

#### *Declararea şi controlul cursorilor expliciţi*

Paşii pentru utilizarea cursorilor expliciţi sunt:

- *1. Declarare* (**DECLARE**) se face in sectiunea declarativa si se denumeste setul activ
- *2. Deschidere* (**OPEN**) Instructiunea OPEN executa interogarea asociata cursorului, identifica setul de rezultate si pozitioneaza cursorul inainte de primul rand.
- *3. Preluare* (**FETCH**) Instructiunea FETCH extrage randul curent si avanseaza cursorul la randul urmator.
- *4. Închiderea* (**CLOSE**) cursorului se face dupa ce a fost prelucrat ultimul rand. Instructiunea CLOSE dezactiveaza cursorul.

 Setul activ al unui cursor este determinat de instructiunea SELECT din declararea cursorului.

**Sintaxa**

**CURSOR cursor\_name IS select\_statement;**

#### **unde:**

**cursor\_name -** reprezinta un identificator PL/SQL

**select\_statement; -** reprezinta o instructiune SELECT fara o clauza INTO

#### **Exemplu 1**

**…**

Cursorul *emp\_cursor* este declarat pentru a extrage coloanele *empno* si *ename* pentru angajatii care lucreaza in departamentul pentru care *deptno* este 30. **DECLARE CURSOR emp\_cursor IS SELECT empno, ename FROM WHERE deptno =30;**

#### **Exemplu 2**

**…**

Cursorul *dept\_cursor* este declarat pentru a extrage toate informatiile pentru departamentele care au *loc* 1700. Preluam si prelucram randurile alfabetic dupa *dname*. **DECLARE CURSOR dept\_cursor IS SELECT \* FROM dept WHERE loc = 1700 ORDER BY dname;**

#### **Exemplu 3**

O instructiune SELECT in declararea unui cursor poate include join-uri, functii de grup si subinterogari. Acest exemplu extrage fiecare departament care are cel putin doi angajati furnizand numele departamentului si numarul de angajati.

#### **DECLARE**

**…**

**CURSOR dept\_emp\_cursor IS SELECT dname, COUNT(\*) AS how\_many FROM dept d, emp e WHERE d.deptno = e.deptno GROUP BY d.dname HAVING COUNT(\*) > 1;**

### **Reguli de declarare a unui cursor**

- 1. Nu se include clauza **INTO** in declararea cursorului deoarece va aparea mai tarziu in instructiunea **FETCH**
- 2. Daca randurile se prelucreaza intr-o ordine specificata atunci se foloseste clauza **ORDER BY**
- 3. Cursorul poate fi orice instructiune **SELECT** valida ce poate include join-uri, subinterogari etc.
- 4. Daca declararea unui cursor se refera la variabile PL/SQL, atunci aceste variabile trebuie declarate inainte de cursor.

28

#### copyright@www.adrian.runceanu.ro

#### *1. Deschiderea cursorului*

**Cursor explicit:**

### *2. Preluarea a câte unui rând*

### *3. Închiderea cursorului*

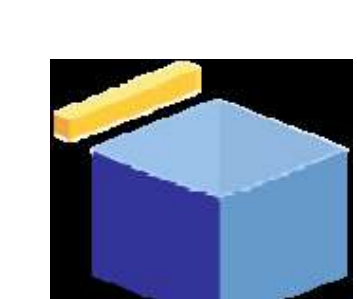

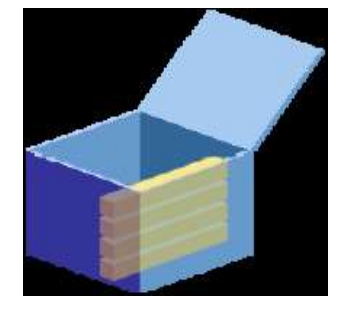

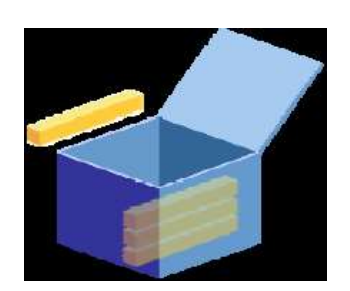

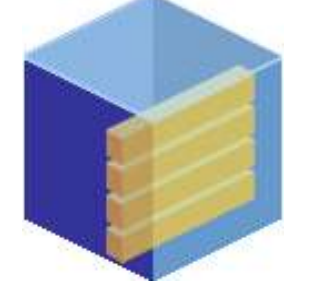

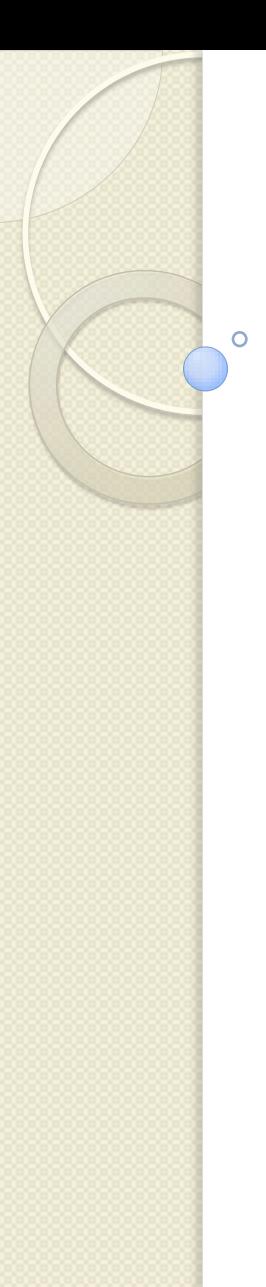

#### **2. Deschiderea unui cursor**

- **Instructiunea OPEN executa interogarea asociata** cursorului, identifica multimea activa si pozitioneaza pointerul cursorului catre primul rand.
- Instructiunea OPEN este inclusa in partea executabila a unui bloc PL/SQL.
- **DECLARE CURSOR emp\_cursor IS SELECT empno, ename FROM emp WHERE deptno =30;**

**… BEGIN OPEN emp\_cursor;**

### **2. Deschiderea unui cursor**

Instructiunea **OPEN** efectueaza urmatoarele 3 operatii:

- 1. Aloca memorie pentru zona de context (*creeaza "cutia"*)
- 2. Executa instructiunea SELECT din declararea cursorului, returnand rezultatele in multimea activa (*umple* "*cutia*" *cu date*)
- 3. Pozitioneaza pointerul la primul rand din multimea activa (*deschide "cutia"*)

31

copyright@www.adrian.runceanu.ro

#### *1. Deschiderea cursorului*

**Cursor explicit:**

### *2. Preluarea a câte unui rând*

### *3. Închiderea cursorului*

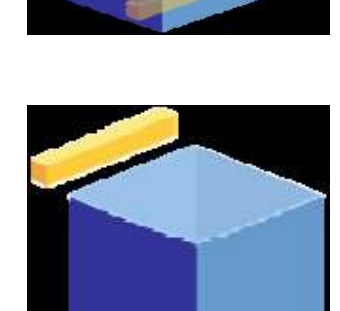

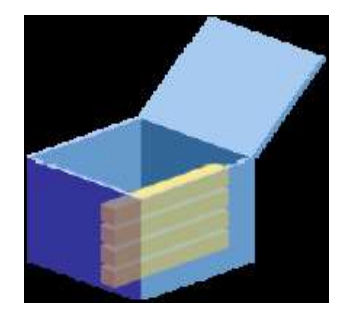

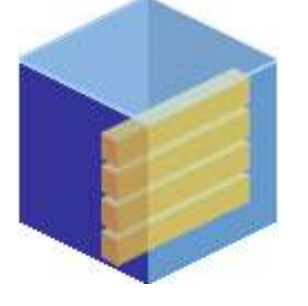

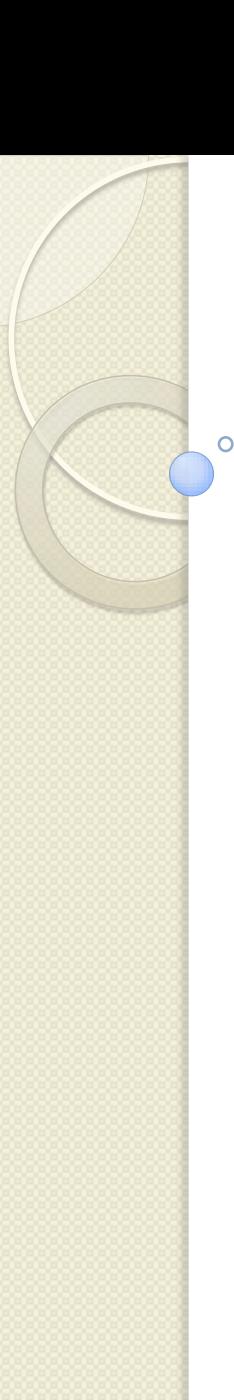

#### **3. Preluarea datelor de la cursor**

- Instructiunea FETCH extrage randuri de la cursor, unul singur la un moment dat.
- Dupa fiecare preluare, cursorul avanseaza la urmatorul rand in multimea activa.

#### **3. Preluarea datelor de la cursor**

Doua variabile *v\_empno* si *v\_lname* sunt declarate pentru a retine valorile preluate de cursor. **DECLARE CURSOR emp\_cursor IS SELECT empno, ename FROM emp WHERE depno =10; v\_empno emp.empno%TYPE; v\_ename emp.ename%TYPE; BEGIN OPEN emp\_cursor; FETCH emp\_cursor INTO v\_empno, v\_ename;**

**DBMS\_OUTPUT.PUT\_LINE(v\_empno ||' '||v\_ename);**

**…**

Pentru a prelua toate randurile avem nevoie de **loop**-uri.

```
DECLARE
     CURSOR emp_cursor IS
     SELECT empno, ename 
     FROM emp
     WHERE deptno=30;
 v_empno emp.empno%TYPE;
 v_ename emp.ename%TYPE;
BEGIN
     OPEN emp_cursor;
     LOOP
           FETCH emp_cursor INTO v_empno, 
 v_ename;
           EXIT WHEN emp_cursor%NOTFOUND;
           DBMS_OUTPUT.PUT_LINE( v_empno ||' 
 '||v_ename);
     END LOOP;
END;
```
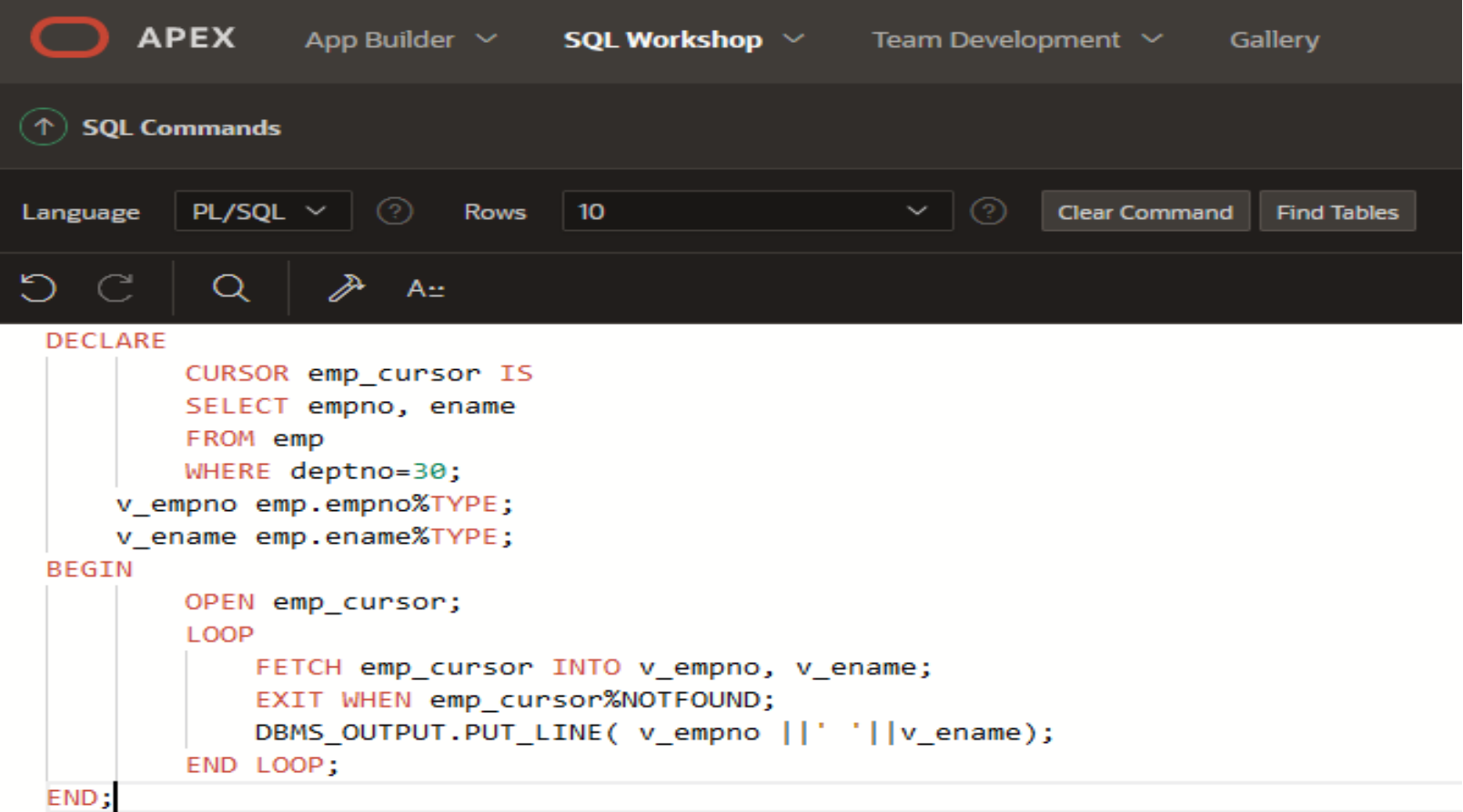

 $\circ$ 

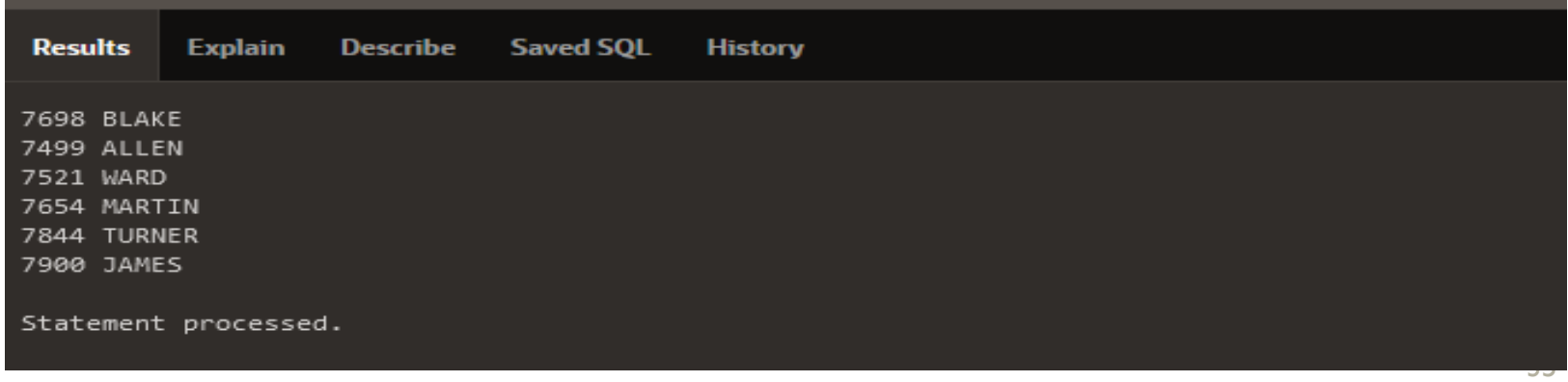

#### **Reguli pentru preluarea datelor de la un cursor**

- Trebuie sa includem acelasi numar de variabile in clauza **INTO** a instructiunii **FETCH** ca si numarul de coloane din instructiunea **SELECT**, iar tipurile de date trebuie sa fie compatibile.
- 2. Corespondenta dintre variabile si coloane trebuie sa fie de unu la unu.
- 3. Trebuie sa verificam daca cursorul contine randuri. Daca o preluare nu capata valori, atunci nu mai sunt randuri de procesat in multimea activa si nu se inregistreaza erori. Ultimul rand este prelucrat din nou.
- 4. Putem folosi atributul de cursor **%NOTFOUND** pentru a testa o conditie de iesire.

37

#### copyright@www.adrian.runceanu.ro

#### *1. Deschiderea cursorului*

### *2. Preluarea a câte unui rând*

### *3. Închiderea cursorului*

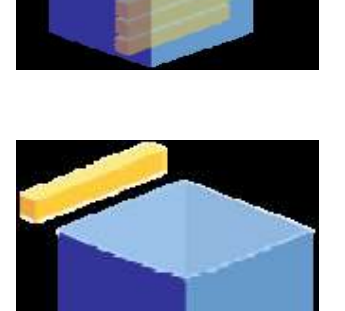

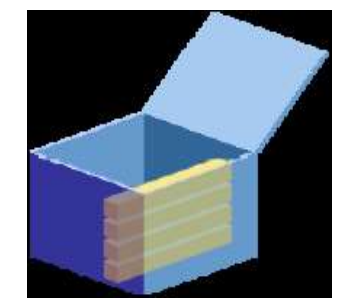

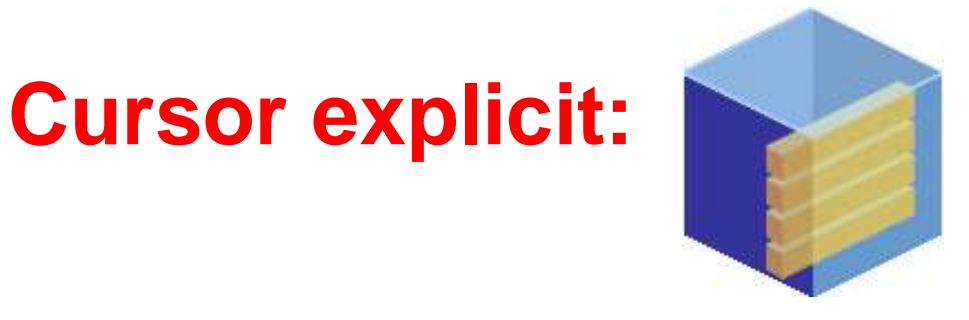

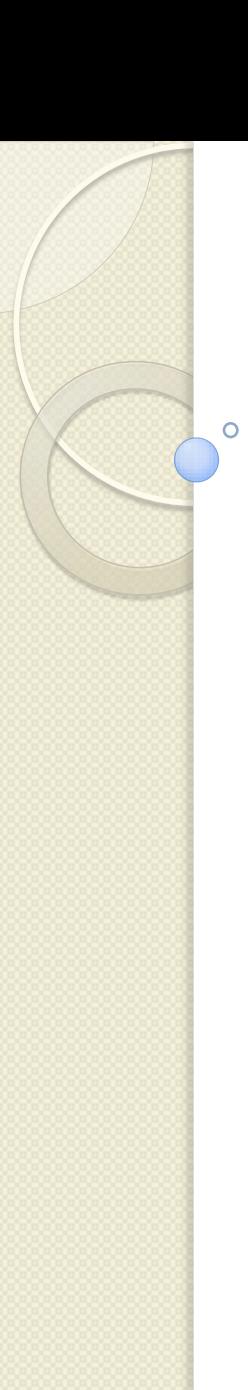

#### **4. Inchiderea cursorilor**

- Instructiunea CLOSE dezactiveaza cursorul, elibereaza zona de context si zona ramane nedefinita.
- Cursorul se inchide dupa prelucrarea completa a instructiunii FETCH.
- Cursorul se poate deschide mai tarziu daca este nevoie.

#### **4. Inchiderea cursorilor**

Ne putem gandi la inchiderea cursorului ca la golirea si inchiderea "cutiei", deci nu mai putem lua nimic din continutul ei.

**…**

**LOOP FETCH emp\_cursor INTO v\_empno, v\_ename; EXIT WHEN emp\_cursor%NOTFOUND; DBMS\_OUTPUT.PUT\_LINE( v\_empno ||' '||v\_ename); END LOOP; CLOSE emp\_cursor; END;** 39

### **Reguli pentru închiderea unui cursor**

- 1. Un cursor poate fi redeschis numai daca este inchis.
- 2. Dacă încercaţi să preluati date dintr-un cursor dupa ce a fost inchis atunci apare o exceptie **INVALID\_CURSOR**
- 3. Daca mai tarziu redeschidem cursorul atunci instructiunea SELECT asociata este executata din nou pentru a reumple zona de context cu cele mai recente date din baza de date.

#### *Exemplu de cursor explicit:*

Cursorul se foloseste pentru **numele tarilor** si **populatiile** pentru **continentul Africa**

**DECLARE**

**CURSOR eba\_population\_cursor IS**

**SELECT name, population**

**FROM eba\_countries where region\_id IN(30,34,35);**

**v\_country\_name eba\_countries.name%TYPE;**

**v\_population eba\_countries.population%TYPE;**

**BEGIN**

**OPEN eba\_population\_cursor;**

**LOOP**

 **FETCH eba\_population\_cursor INTO v\_country\_name, v\_population;**

 **EXIT WHEN eba\_population\_cursor%NOTFOUND; DBMS\_OUTPUT.PUT\_LINE(v\_country\_name||'** 

**'||v\_population);**

**END LOOP;**

**CLOSE eba\_population\_cursor;**

**END;**

#### *Exemplu de cursor explicit:*

#### Cursorul se foloseste pentru numele tarilor si populatiile pentru continentul Africa

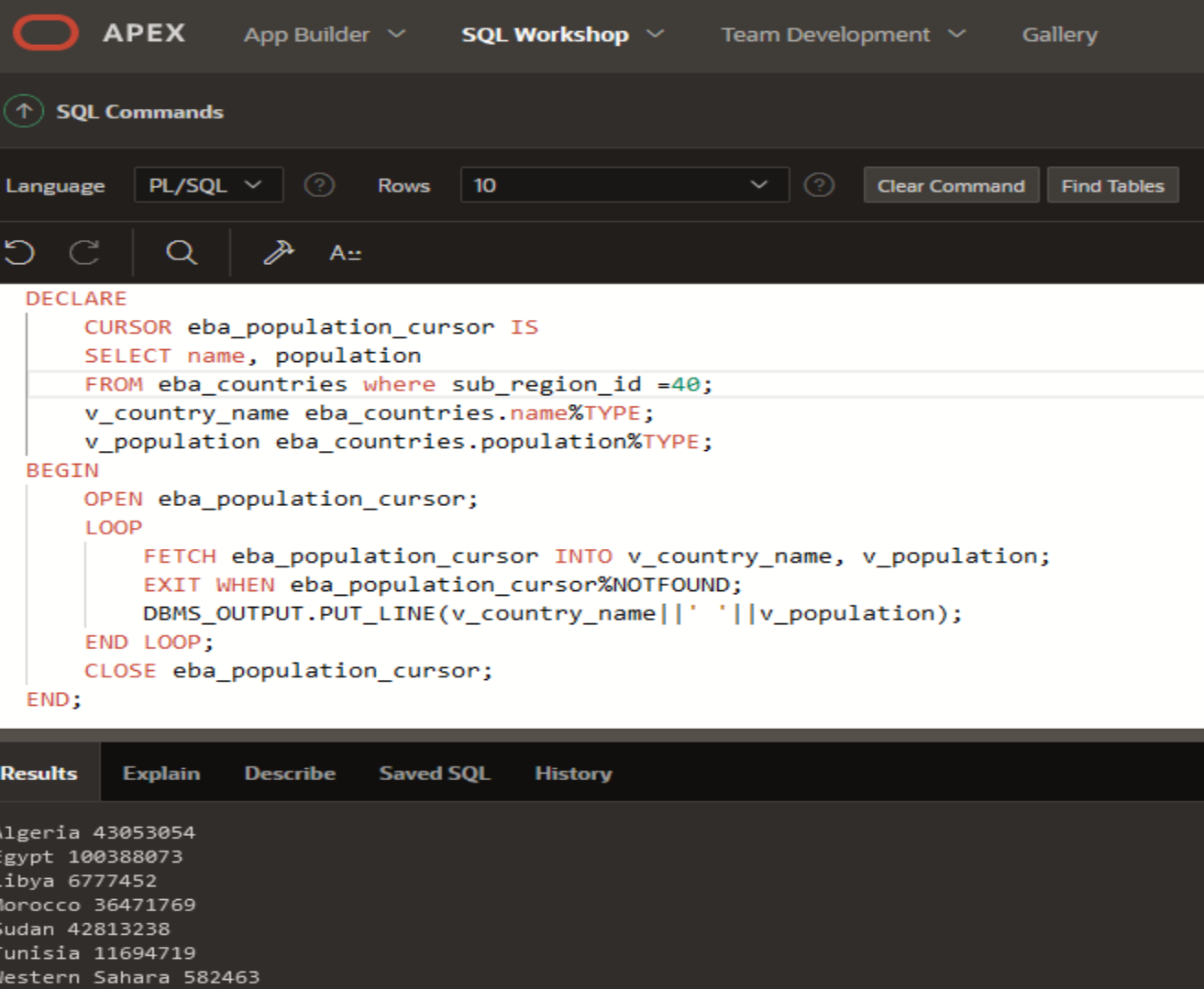

Statement processed.

 $\overline{O}$ 

### **Cursori în PL/SQL**

- **1. Structura repetitivă – instrucţiuni imbricate**
- **2. Cursori expliciţi – introducere**

 $\overline{O}$ 

**3. Folosirea atributelor cursorilor expliciţi**

### **3. FOLOSIREA ATRIBUTELOR CURSORILOR EXPLICITI**

- *Înregistrările* cursorului ne permit să declarăm o singură variabilă pentru toate coloanele selectate în cursor.
- *Atributele* cursorului ne permit să extragem informaţii cu privire la starea cursorului explicit.

### *3.1. Cursori şi înregistrări*

 Cursorul din urmatorul exemplu este bazat pe o instructiune SELECT care extrage *doar doua coloane* din fiecare rând al tabelei.

#### **DECLARE v\_emp\_id emp.empno%TYPE; v\_ename emp.ename%TYPE; CURSOR emp\_cursor IS SELECT empno, ename FROM emp WHERE deptno =30; BEGIN OPEN emp\_cursor; LOOP FETCH emp\_cursor INTO v\_emp\_id, v\_ename; …**

Dar daca extrage 6 coloane sau 7, 8, 9,…coloane?

Urmatorul cursor extrage in intregime randurile din tabela angajati: **DECLARE**

**v\_empno emp.empno%TYPE;**

**v\_ename emp.ename%TYPE;**

**v\_deptno emp.deptno%TYPE; CURSOR emp\_cursor IS SELECT \* FROM emp WHERE deptno =30;**

**BEGIN**

**LOOP**

**…**

**OPEN emp\_cursor;**

**…**

Am declarat si utilizat cate o variabila pentru fiecare coloana a tabelei emp

**FETCH emp\_cursor**

**INTO v\_empno, v\_ename, v\_sal ...v\_deptno;**

Este mult de scris si este incomod, nu?

Un cod mai simplu pentru a extrage aceleasi informatii este urmatorul: **DECLARE CURSOR emp\_cursor IS SELECT \* FROM emp WHERE deptno =30; v\_emp\_record emp\_cursor%ROWTYPE; BEGIN OPEN emp\_cursor; LOOP FETCH emp\_cursor INTO v\_emp\_record; …**

- Acest cod foloseste **%ROWTYPE** pentru a declara o *structura de tip inregistrare bazata pe cursor*.
- *O înregistrare este un tip de date compus in PL/SQL.*
- O inregistrare este formata din mai multe campuri, fiecare cu propriul nume si tip de date.
- Putem referi câmpurile prefixându-le denumirile de caracterul punct şi denumirea înregistrării.
- **%ROWTYPE** declară o înregistrare cu aceleaşi câmpuri ca şi cursorul pe care se bazează.

#### Exemplu:

 $\circ$ 

**…**

**DECLARE CURSOR emp\_cursor IS SELECT empno, ename, sal FROM emp WHERE deptno =30; v\_emp\_record emp\_cursor%ROWTYPE;**

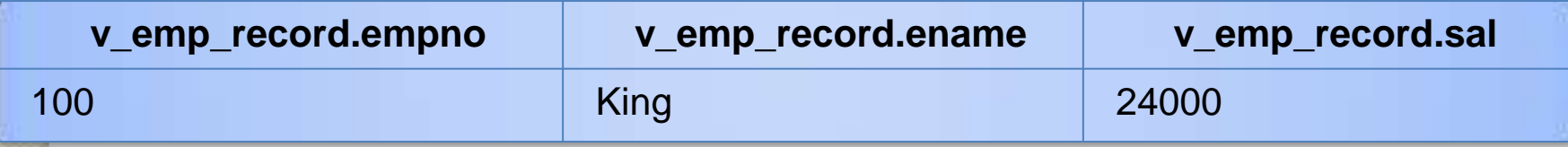

**%ROWTYPE** este convenabil pentru prelucrarea randurilor din multimea activa deoarece putem prelua datele intr-o modalitate mai simpla, folosind inregistrarile. Exemplu: **DECLARE CURSOR emp\_cursor IS SELECT \* FROM emp WHERE deptno =30; v\_emp\_record emp\_cursor%ROWTYPE; BEGIN OPEN emp\_cursor; LOOP FETCH emp\_cursor INTO v\_emp\_record; EXIT WHEN emp\_cursor%NOTFOUND; DBMS\_OUTPUT.PUT\_LINE(v\_emp\_record.empno||'-' || v\_emp\_record.ename); END LOOP; CLOSE emp\_cursor; END;**

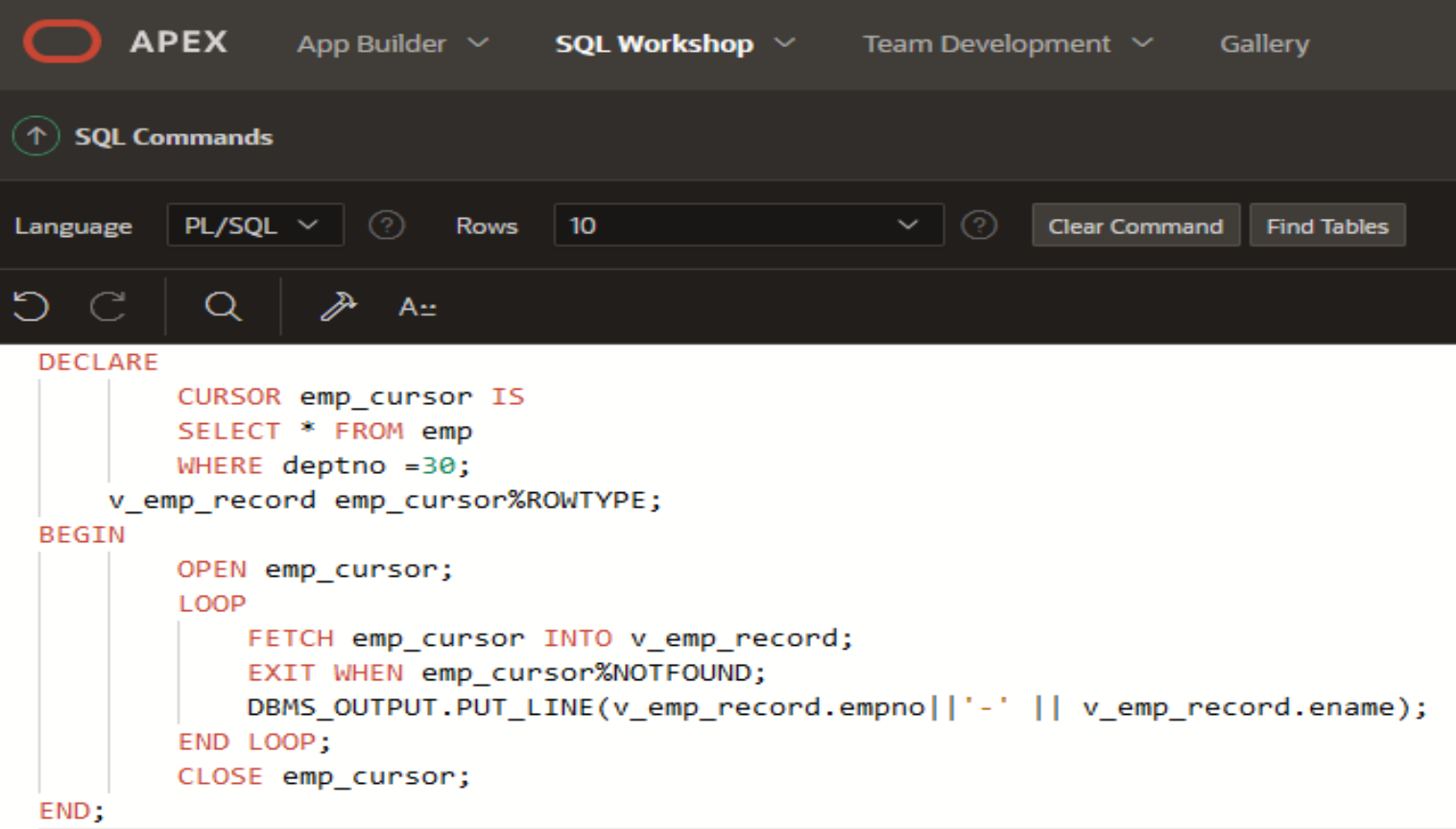

 $\circ$ 

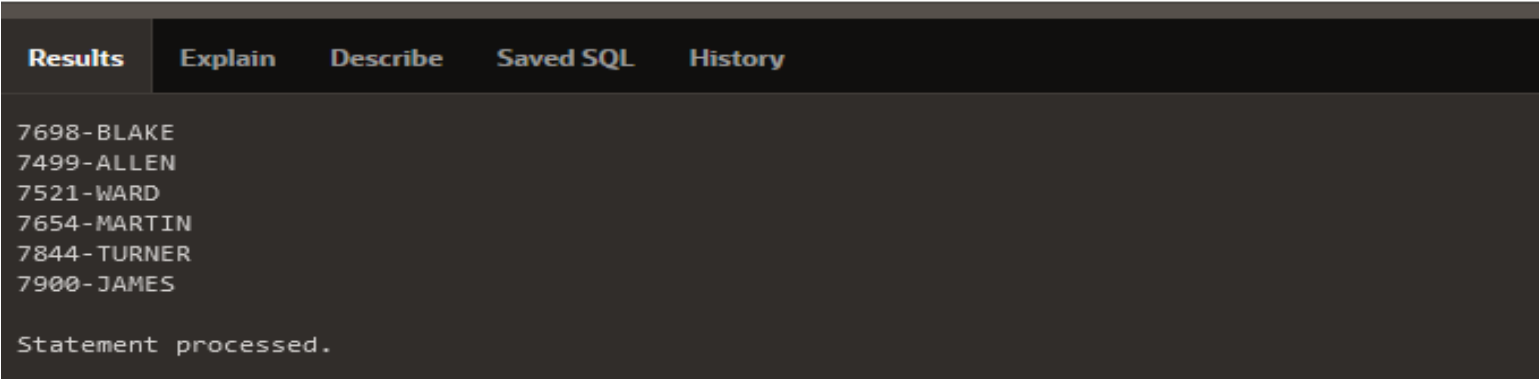

Apelul fiecarui camp al inregistrarii prin specificarea **denumirii campului** precedat de constructia **.nume\_inregistrare**

```
DECLARE 
      CURSOR emp_dept_cursor IS
      SELECT ename, sal, dname
      FROM emp e, dept d
      WHERE e.deptno = d.deptno;
     v_emp_dept_record emp_dept_cursor%ROWTYPE;
BEGIN
      OPEN emp_dept_cursor;
      LOOP
            FETCH emp_dept_cursor INTO v_emp_dept_record;
            EXIT WHEN emp_dept_cursor%NOTFOUND;
         DBMS_OUTPUT.PUT_LINE( v_emp_dept_record.ename ||' 
 – '|| v_emp_dept_record.sal ||' – '|| v_emp_dept_record.dname);
      END LOOP;
      CLOSE emp_dept_cursor;
END;
```
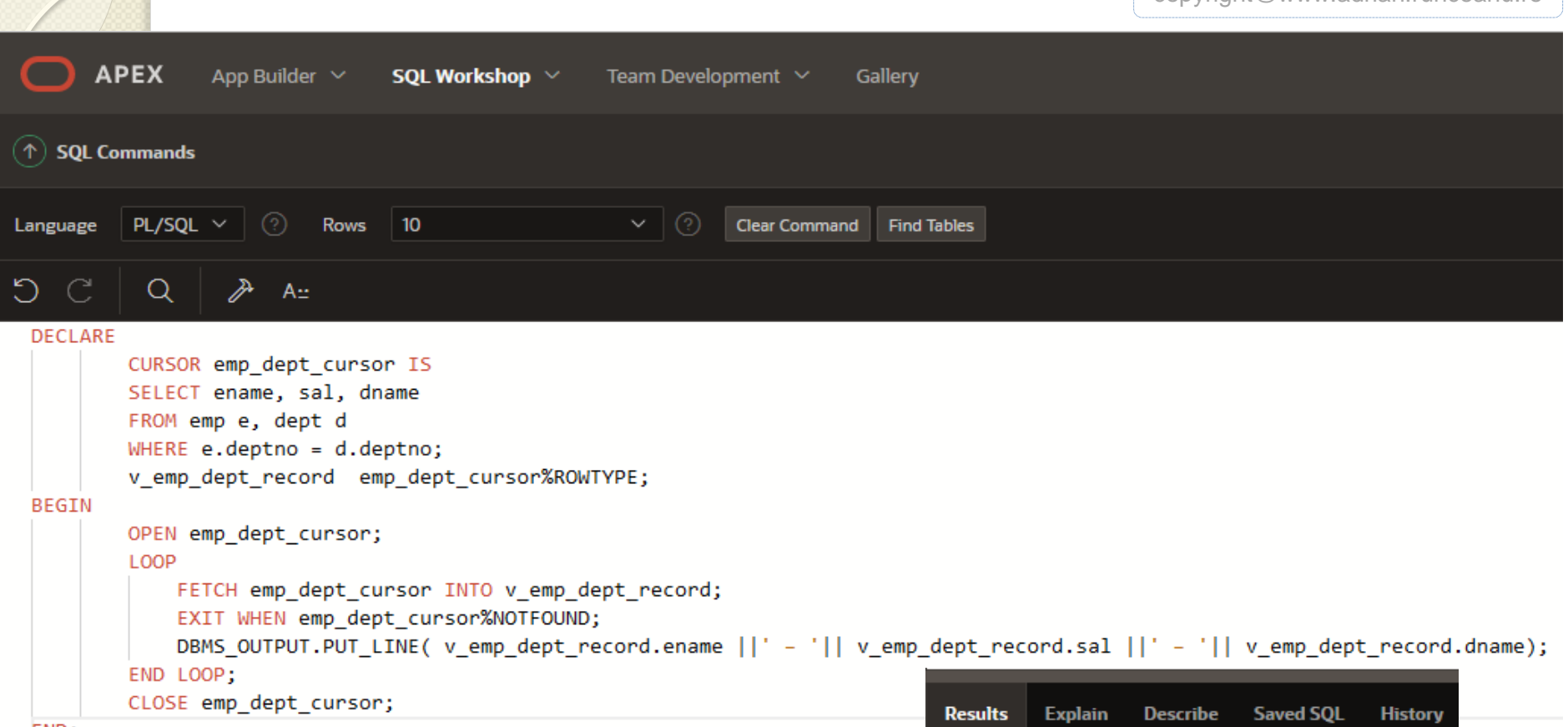

Þ

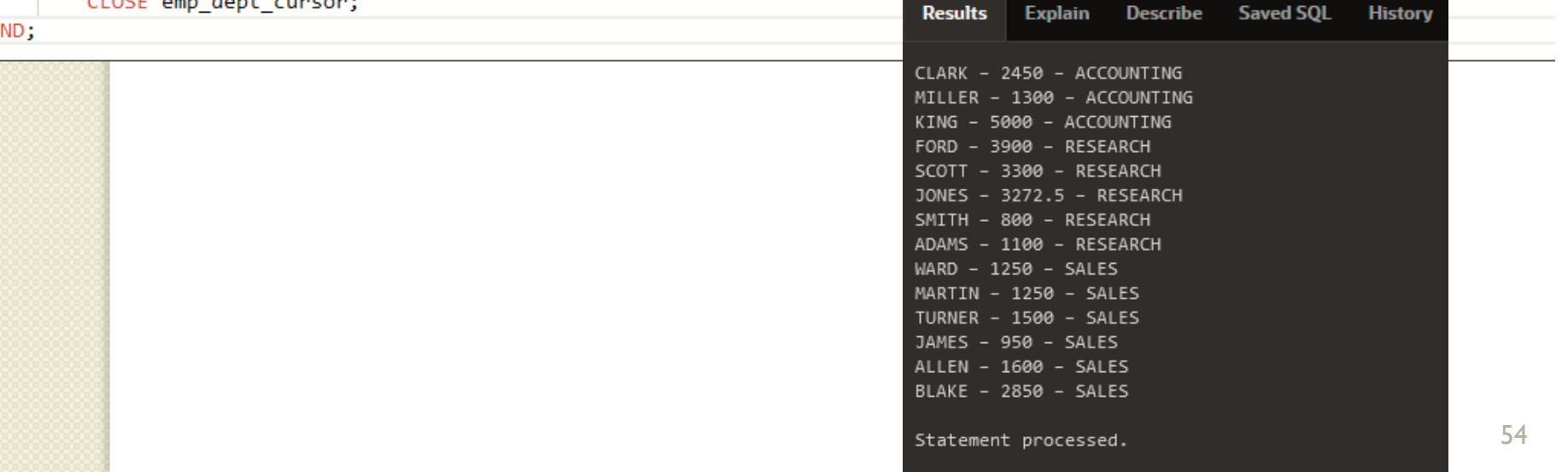

#### 3.2. Atributele cursorilor expliciţi

 Ca şi pentru cursorii impliciţi, sunt câteva atribute utile pentru a obţine informaţii cu privire la starea cursorilor expliciţi.

 $\circ$ 

■ Aceste atribute ne dau informații utile cu privire la execuţia unei instrucţiuni de manipulare a cursorului.

#### 3.2. Atributele cursorilor expliciţi

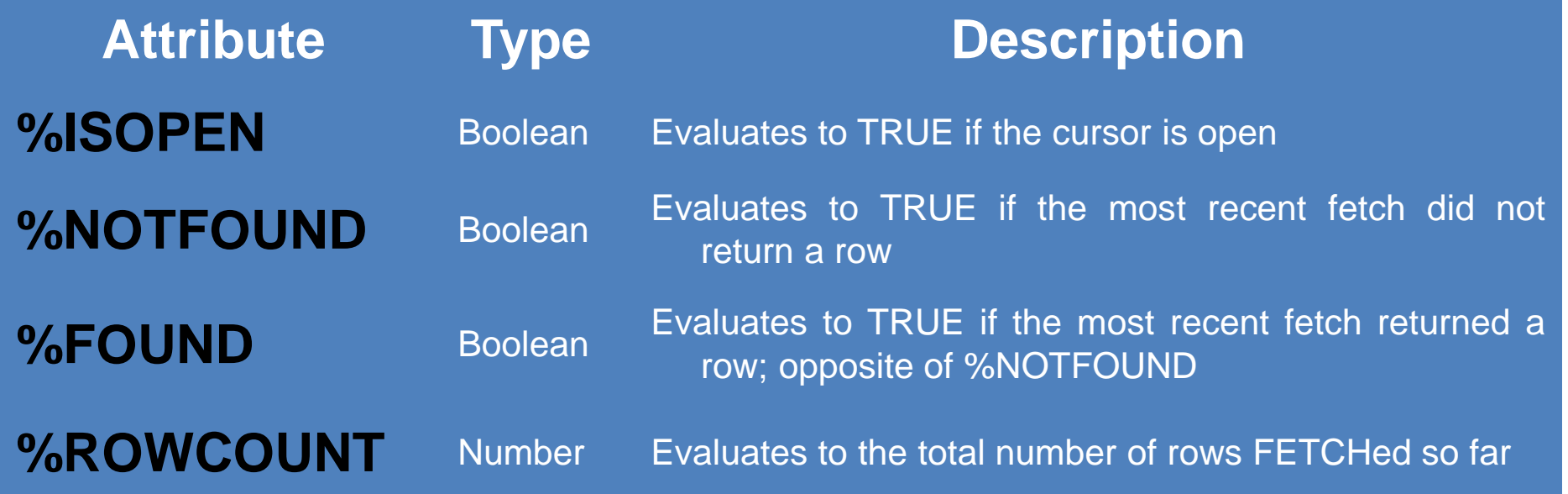

 $\circ$ 

#### **a) Atributul %ISOPEN**

- Se stie ca putem extrage randuri doar atunci cand cursorul este deschis.
- Pentru a verifica daca este deschis cursorul se foloseste atributul **%ISOPEN**.
- **%ISOPEN** ne da starea cursorului:
	- **TRUE** daca acesta este deschis
	- si **FALSE** in caz contrar.

*Exemplu:* **IF NOT emp\_cursor%ISOPEN THEN OPEN emp\_cursor; END IF; LOOP FETCH emp\_cursor...**

De obicei, aceste 2 atribute se folosesc intr-un loop pentru a determina iesirea din loop.

#### **b) Atributul %ROWCOUNT**

- Atributul **%ROWCOUNT** se foloseste pentru:
	- 1. Pentru prelucrarea unui anumit numar de randuri
	- 2. Pentru a numara randurile preluate intr-un loop si/sau pentru a determina cand se iese din loop

#### **c) Atributul %NOTFOUND**

- Atributul **%NOTFOUND** se foloseste pentru:
	- 1. Pentru a determina daca interogarea a gasit randuri care se potrivesc criteriului
	- 2. Pentru a determina cand se face iesirea din loop

Exemplu pentru **%ROWCOUNT** si **%NOTFOUND**

**DECLARE CURSOR emp\_cursor IS SELECT empno, ename FROM emp; v\_emp\_record emp\_cursor%ROWTYPE; BEGIN OPEN emp\_cursor; LOOP FETCH emp\_cursor INTO v\_emp\_record; EXIT WHEN emp\_cursor%ROWCOUNT>10 OR emp\_cursor%NOTFOUND; DBMS\_OUTPUT.PUT\_LINE(v\_emp\_record.empno||' '|| v\_emp\_record.ename ); END LOOP; CLOSE emp\_cursor; END;**

```
copyright@www.adrian.runceanu.ro
       APEX
               App Builder \vee SQL Workshop \veeTeam Development \vee Gallery
(\uparrow) SQL Commands
          PL/SQL \vee 0
Language
                           Rows | 10
                                                                Clear Command
                                                                             Find Tables
D C\lambda A:
           Q
 DECLARE
          CURSOR emp_cursor IS
          SELECT empno, ename
          FROM emp;
          v_emp_record emp_cursor%ROWTYPE;
 BEGIN
          OPEN emp_cursor;
          LOOP
              FETCH emp_cursor INTO v_emp_record;
              EXIT WHEN emp_cursor%ROWCOUNT>10 OR emp_cursor%NOTFOUND;
              DBMS_OUTPUT.PUT_LINE(v_emp_record.empno||' '|| v_emp_record.ename );
          END LOOP;
     CLOSE emp_cursor;
                                                                                   Results
                                                                                            Explain
                                                                                                     Describe
                                                                                                               Saved SQL
                                                                                                                           History
 END;
                                                                                  7839 KING
                                                                                  7698 BLAKE
                                                                                  7782 CLARK
                                                                                  7566 JONES
                                                                                  7788 SCOTT
                                                                                  7902 FORD
                                                                                  7369 SMITH
                                                                                  7499 ALLEN
```
7521 WARD 7654 MARTIN

0.01 seconds

Statement processed.

Atributele cursorilor expliciti nu pot fi folosite direct in instructiunile nu.ro SQL.

Urmatorul cod da eroare:

**DECLARE CURSOR emp\_cursor IS SELECT emp, sal FROM em ORDER BY SAL DESC; v\_emp\_record emp\_cursor%ROWTYPE; v\_count NUMBER; BEGIN OPEN emp\_cursor; LOOP FETCH emp\_cursor INTO v\_emp\_record; EXIT WHEN emp\_cursor%NOTFOUND; INSERT INTO top\_paid\_emps (empno, rank, sal) VALUES (v\_emp\_record.empno, emp\_cursor%ROWCOUNT, v\_emp\_record.sal); END LOOP; END; …** <sup>61</sup> Atributele cursorilor expliciti nu pot fi folosite direct in instructiunile SQLuro

Urmatorul cod da eroare:

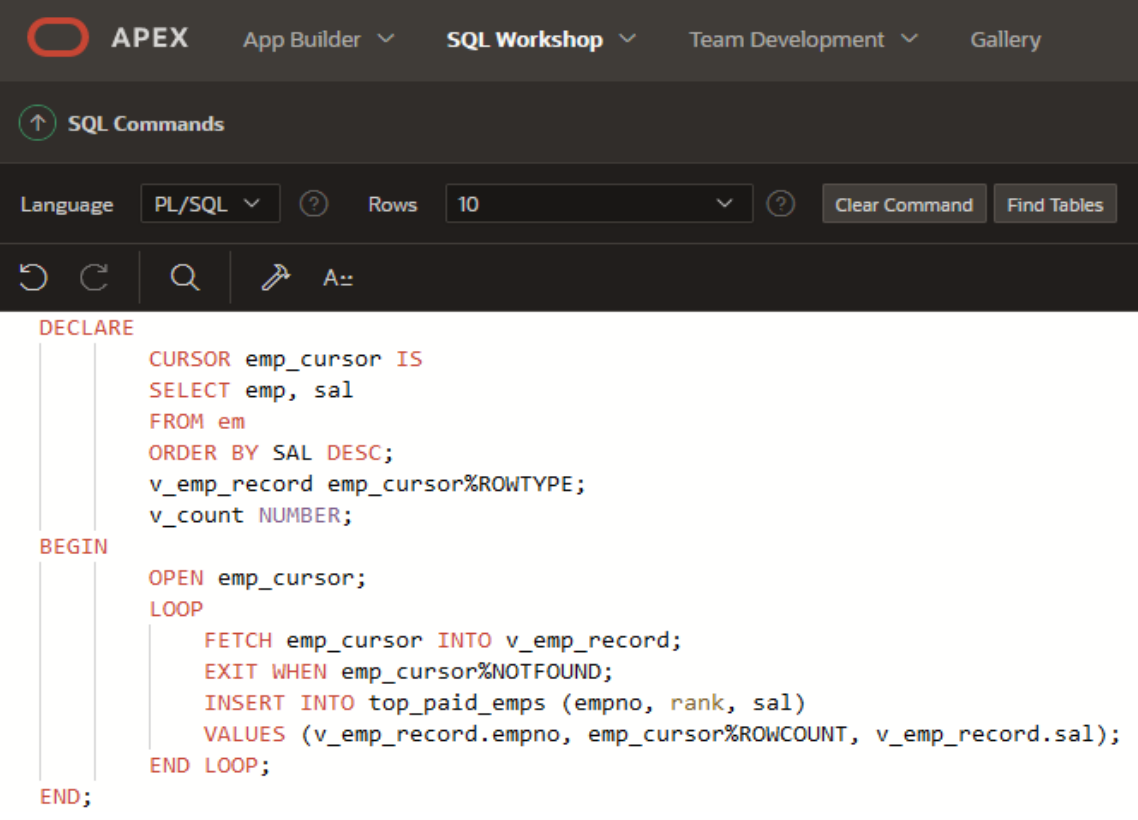

**Results Explain Describe Saved SQL History** 

 $\circ$ 

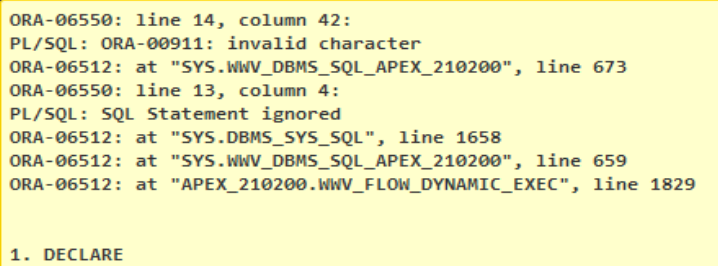

copyright@www.adrian.runceanu.ro

## **Întrebări?**

 $\circ$